# NetSuite Certified Administrator Exam

*Study Guide: April 2018*

# **Contents**

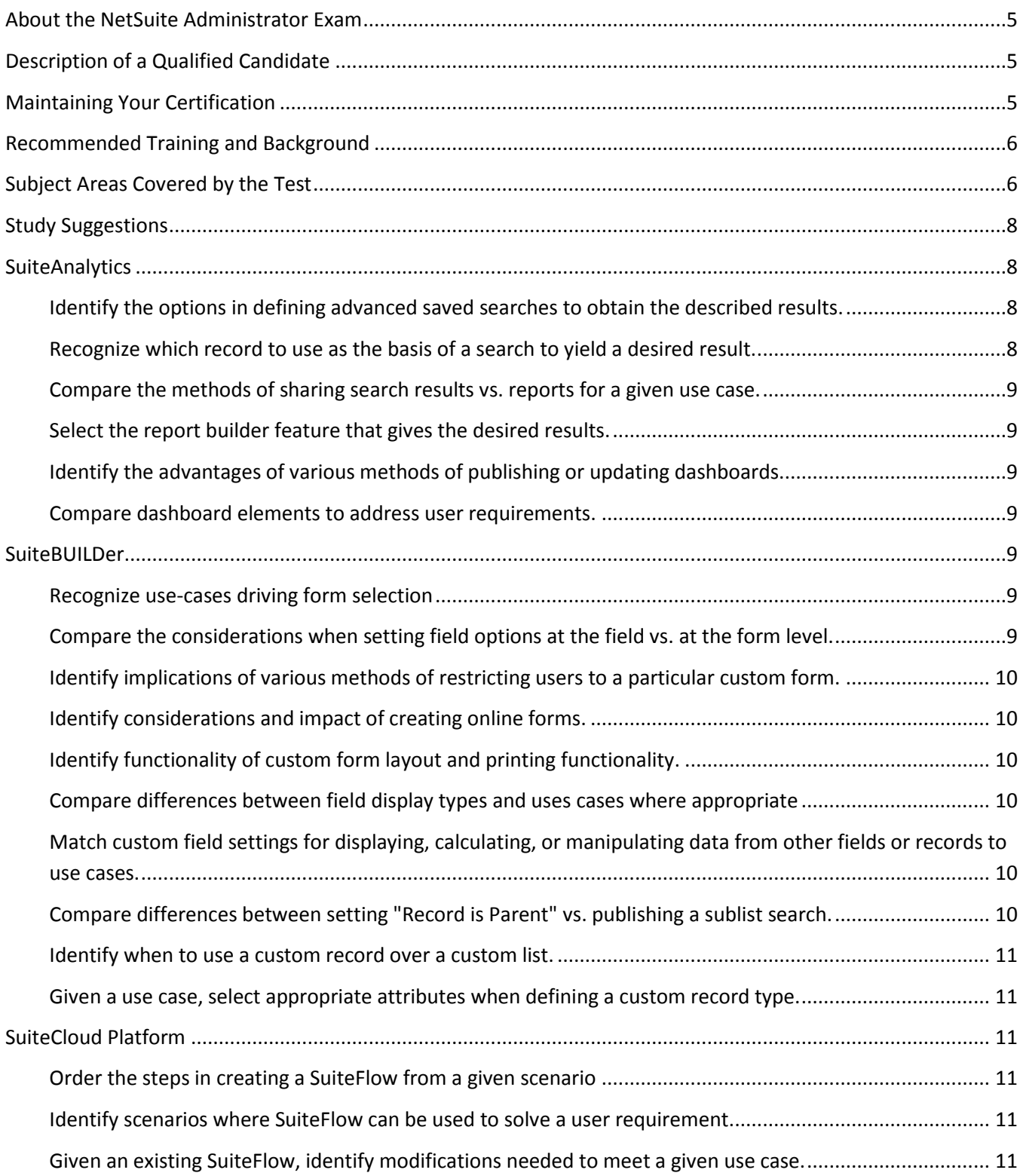

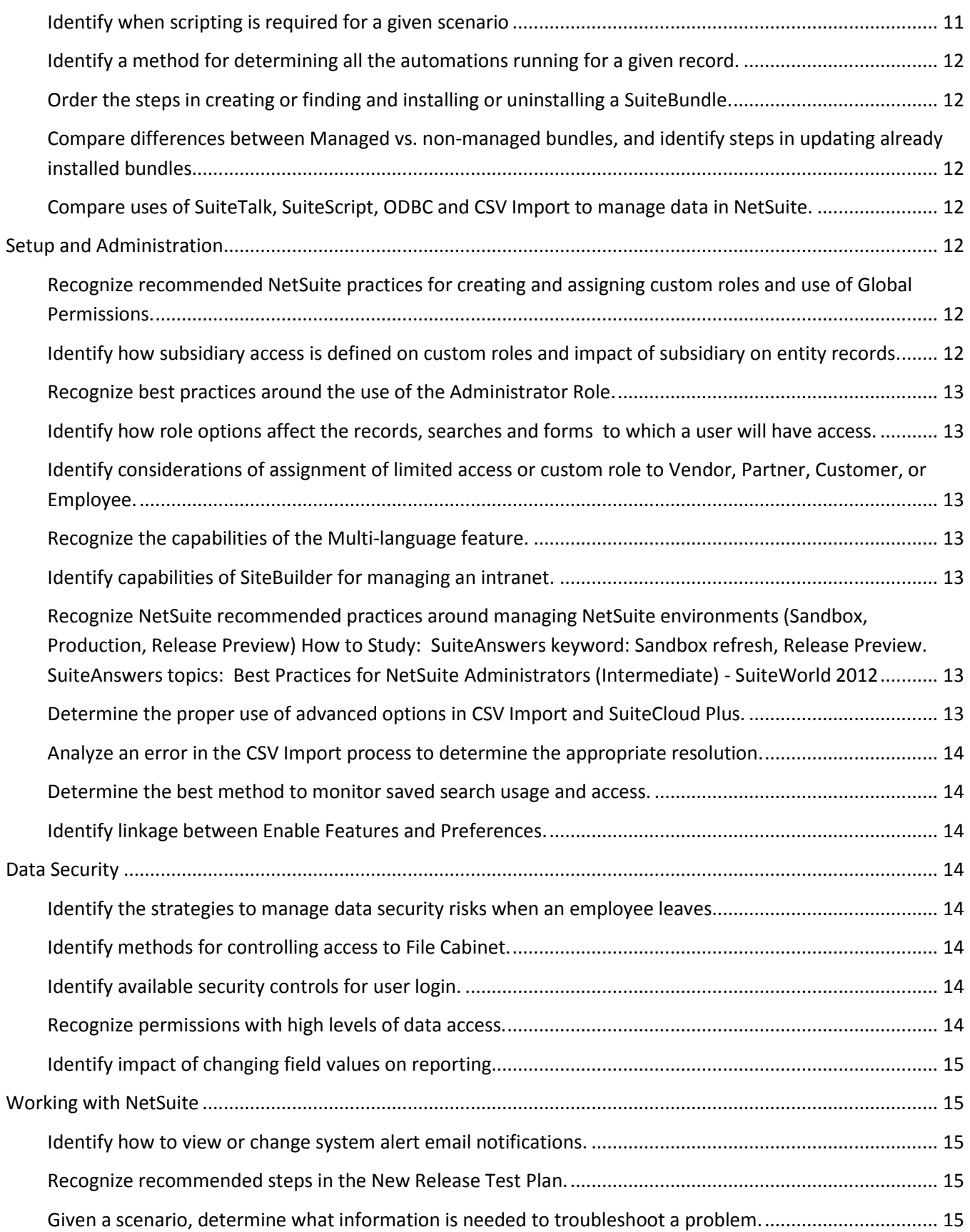

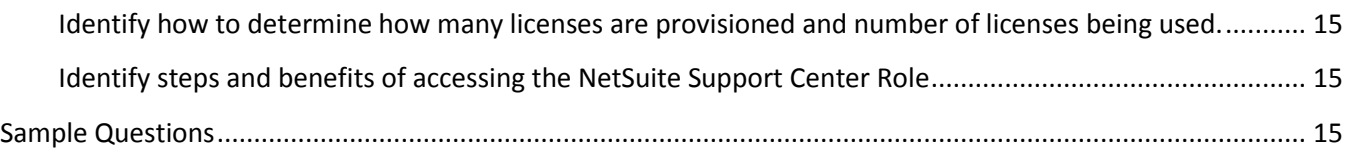

# <span id="page-4-0"></span>**About the NetSuite Administrator Exam**

This is the second exam required for NetSuite Administrator Certification, to be taken after the SuiteFoundation Exam has been passed.

Passing this NetSuite Administrator Exam certifies that you have the knowledge and skills necessary to be a Certified NetSuite Administrator. See Description of a Qualified Candidate below.

Fee: \$250

Conditions:

- This will be a live proctored examination. Online testing is also available.
- No written or online reference materials may be used during the exam.
- Retakes will be permitted after 60 days
- Exam will be 90 minutes and approximately 60 questions

# <span id="page-4-1"></span>**Description of a Qualified Candidate**

The candidate has ideally 1 year of experience configuring and managing a robust NetSuite implementation/account. The candidate can perform the day-to-day tasks of managing the application to meet the company's needs. Their role is to support users and they have an understanding of the standard business processes, standard accounting practices, advanced features, options and capabilities of the product.

# <span id="page-4-2"></span>**Maintaining Your Certification**

There will be 2 ongoing requirements for maintaining your NetSuite Administrator title:

### **Annual Release Maintenance**

NetSuite will publish a once per year "New Release Quiz" to validate awareness of new NetSuite features that have been released in the prior year. Information on availability of this Upgrade Test will be posted to the following:

- Emailed out to the email of record in the Webassessor testing system
- Included in the Announcements posted to the NetSuite Certification webpage [\(www.netsuite.com/certification\)](http://www.netsuite.com/certification)
- Closed LinkedIn NetSuite Certified Administrator Group

### **Refresh Administrator Exam**

NetSuite will rewrite the Administrator Exam every 3 years. NetSuite Certified Administrators will be required to retake and pass this Exam every 3 years to maintain their Certification.

# <span id="page-5-0"></span>**Recommended Training and Background**

### **Recommended Training Courses:**

- [NetSuite Essentials](http://www.netsuite.com/portal/services/training/description-essentials.shtml) (5 days)
- [SuiteAnalytics: Reports and Searches](http://www.netsuite.com/portal/services/training/description-suite-analytics-reports-and-searches.shtml) (2 days)
- [SuiteAnalytics: Advanced Searches](http://www.netsuite.com/portal/services/training/description-suite-analytics-advanced-searches.shtml) (2 days)
- [SuiteFlow: Workflow](http://www.netsuite.com/portal/services/training/description-suiteflow-workflow-fundamentals.shtml) Fundamentals (2 days)
- [SuiteCloud: Exploring the NetSuite Platform](http://www.netsuite.com/portal/services/training/description-suitecloud-exploring-the-netsuite-platform.shtml) (2 days)

### **Recommended Skill Level:**

Equivalent to at least 1 year administering a complex NetSuite instance with extensive customization and rigorous reporting requirements.

# <span id="page-5-1"></span>**Subject Areas Covered by the Test**

These are the broad subject areas covered on the Exam:

- SuiteAnalytics
- SuiteBuilder
- SuiteCloud Platform
- Setup and Administration
- Data Security
- Working with NetSuite

Below is each subject area broken out into more detail:

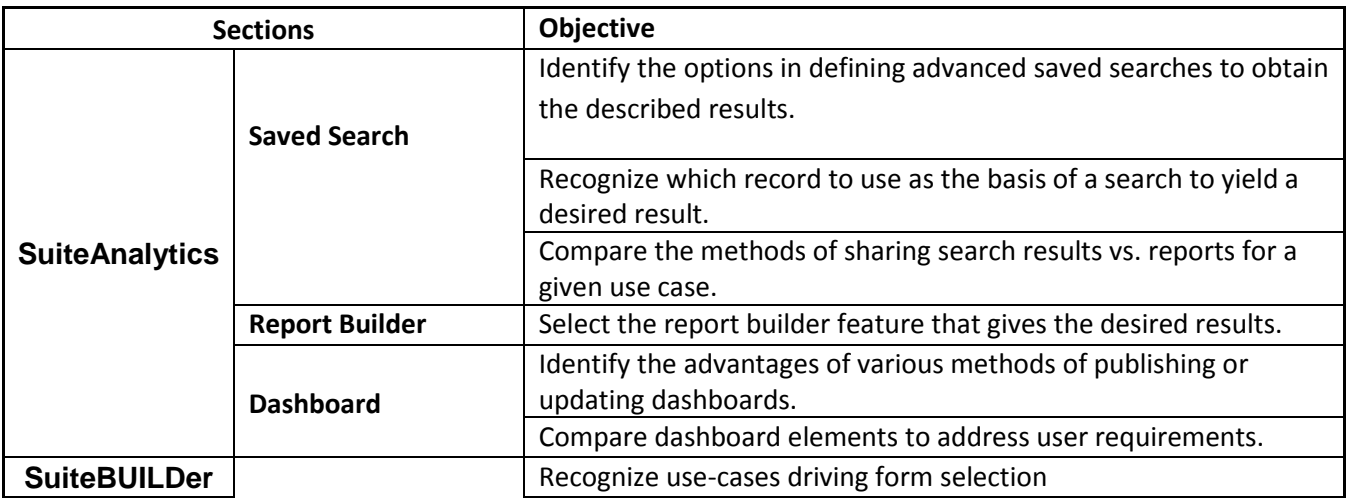

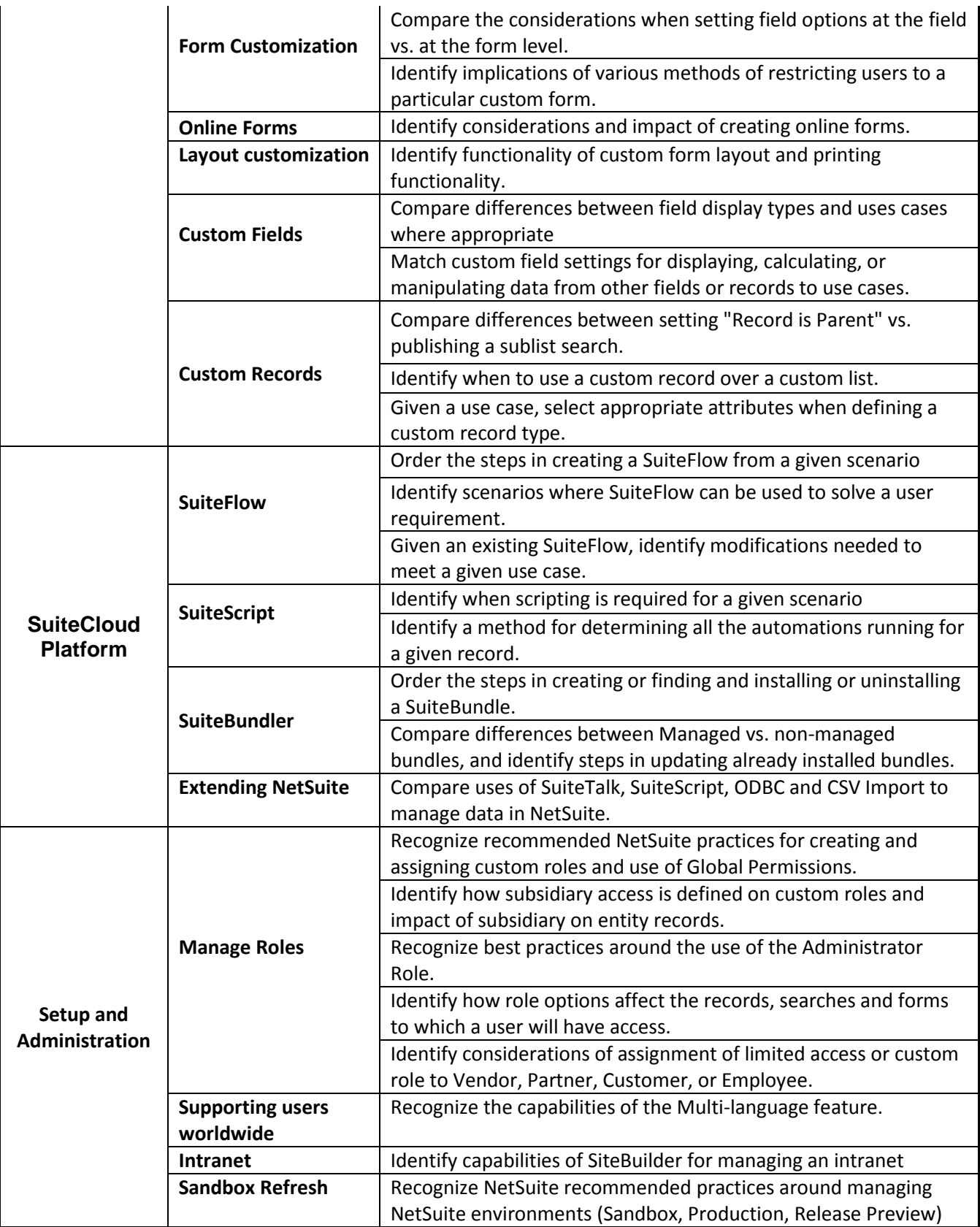

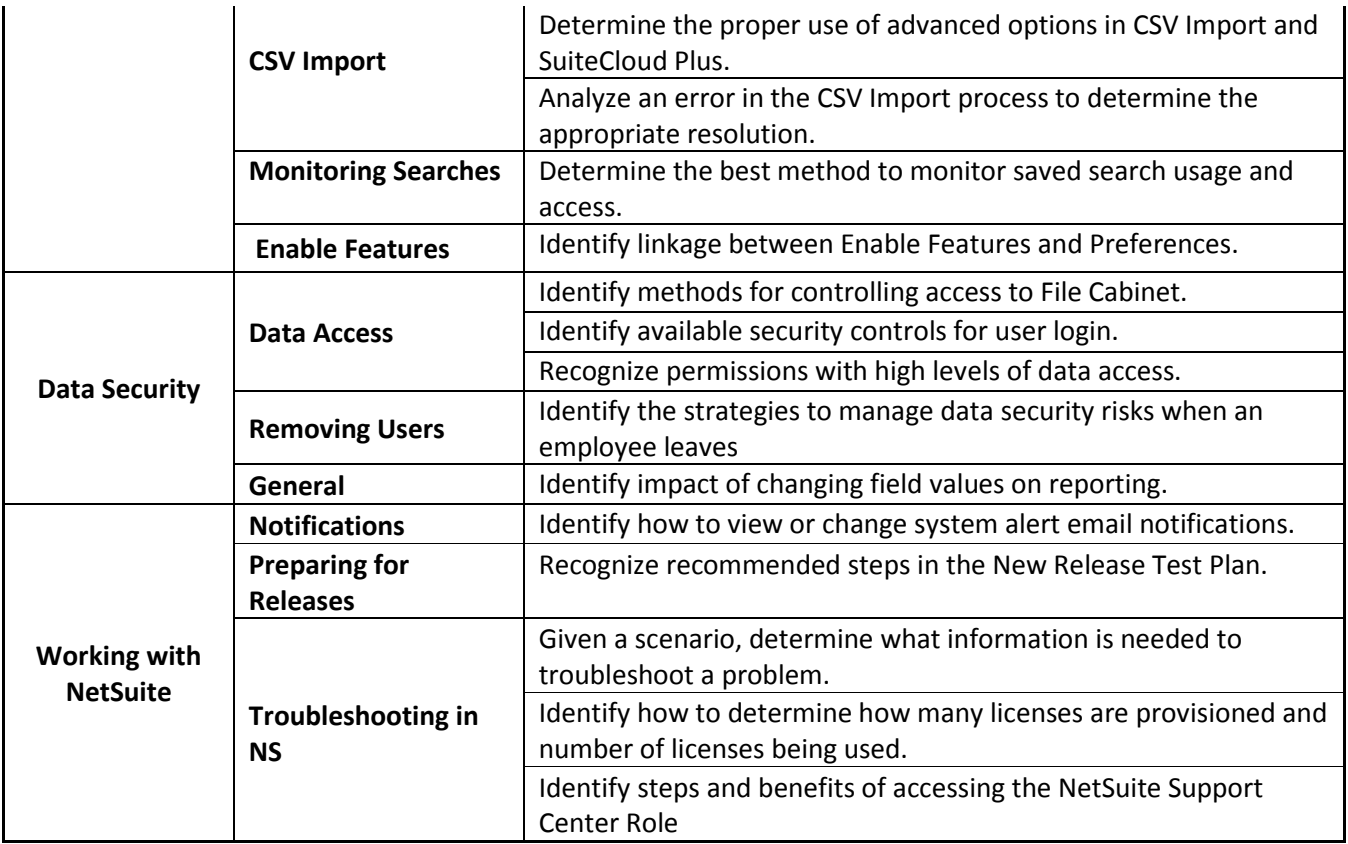

# <span id="page-7-1"></span><span id="page-7-0"></span>**Study Suggestions**

# **SuiteAnalytics**

<span id="page-7-2"></span>**Identify the options in defining advanced saved searches to obtain the described results.** 

**How to Study:** Master these concepts--use these as SuiteAnswers Keywords: Summary types, formulas, functions, expression builder (), minimum, maximum, grouping, averates, apply to. SuiteAnswers Topic: Search Formula Examples and Tips

**Courses addressing this topic:** SuiteAnalytics: Reports and Searches|Financial Reports and Searches, SuiteAnalytics: Advanced Searches; NetSuite Certification: Administrator Exam Preparation

### <span id="page-7-3"></span>**Recognize which record to use as the basis of a search to yield a desired result.**

How to Study: Study how NetSuite standard record types are joined to each other. SuiteAnswers Topics: Search Formula Examples and Tips; Standard Search Filters

**Courses addressing this topic:** SuiteAnalytics: Reports and Searches|Financial Reports and Searches; NetSuite Certification: Administrator Exam Preparation

### <span id="page-8-0"></span>**Compare the methods of sharing search results vs. reports for a given use case.**

**How to Study:** Know how to compare these functions for sharing data, as related to Saved Searches vs. Custom Reports: Messaging, Alerts, Scheduling, Emails. Know the difference between sending out a single record, vs. summary of records. How is timing affected for these features? Is there a way to send them out to a predefined group of people? What if the recipient list varies depending on the results? SuiteAnswers Topic: Defining Recipients for Saved Search Email; Sending Summarized vs. Single-Record Results

**Courses addressing this topic:** SuiteAnalytics: Reports and Searches|Financial Reports and Searches, SuiteAnalytics: Advanced Searches

### <span id="page-8-1"></span>**Select the report builder feature that gives the desired results.**

**How to Study:** Know how to use these features with Custom Reports: Formulas, alternate date range, Group With previous column.

**Courses addressing this topic:** SuiteAnalytics: Reports and Searches|Financial Reports and Searches

### <span id="page-8-2"></span>**Identify the advantages of various methods of publishing or updating dashboards.**

**How to Study:** Compare advantages and disadvantages of using standard roles with Publish Dashboard permission, vs. creating custom roles only for publishing dashboards, vs. using the Global Permissions feature. Review these SuiteAnswers topics: Publishing a Dashboard; Applying Changes to Published Dashboards

**Courses addressing this topic:** NetSuite Certification: Administrator Exam Preparation

### <span id="page-8-3"></span>**Compare dashboard elements to address user requirements.**

**How to Study:** Compare these dashboard elements to each other: Key Performance Indicator, Reminder, KPI Scorecard, Snapshot, KPI Meter. Know steps required to set up each of these, and the source data (does it require a saved search, or a custom report?).

**Courses addressing this topic:** SuiteAnalytics: Reports and Searches|Financial Reports and Searches, SuiteAnalytics: Advanced Searches

# <span id="page-8-4"></span>**SuiteBUILDer**

### <span id="page-8-5"></span>**Recognize use-cases driving form selection**

**How to Study:** Know how these features work: Store Form with Record, Linked Transaction forms. Know which record types these options are available with. SuiteAnswers topics: Creating Custom Entry and Transaction Forms; Linking Transaction Forms

**Courses addressing this topic:** NetSuite Certification: Administrator Exam Preparation

### <span id="page-8-6"></span>**Compare the considerations when setting field options at the field vs. at the form level.**

**How to Study:** Know custom field types. Know recommended practices for making fields mandatory, or setting default values, at the field level vs. at the form level. SuiteAnswers topic: Custom Check Box field default to be checked on Custom Form

**Courses addressing this topic:** NetSuite: Administrator Fundamentals; NetSuite Certification: Administrator Exam Preparation

### <span id="page-9-0"></span>**Identify implications of various methods of restricting users to a particular custom form.**

**How to Study:** Know the difference between marking a Form "Preferred" vs. "Restricted" vs. clearing the "Enabled" column. Understand implication of hiding the custom form field. Recognize where a custom form can be marked Preferred. SuiteAnswers topic: Setting Default Forms for Roles; Defining Preferred Forms

**Courses addressing this topic:** NetSuite Certification: Administrator Exam Preparation

### <span id="page-9-1"></span>**Identify considerations and impact of creating online forms.**

**How to Study:** Identify steps to create and publish online forms, identify use cases where an online form may be used. Know how data is submitted using these online forms, and the mandatory fields for creating each. Know the 3 record types that have online form capability. SuiteAnswers topics: Enable Online Forms; Creating Online Custom Record Forms

**Courses addressing this topic:** NetSuite: Administrator Fundamentals; NetSuite Certification: Administrator Exam Preparation

### <span id="page-9-2"></span>**Identify functionality of custom form layout and printing functionality.**

**How to Study:** Know how to add a Custom Element to a custom form, and how it is used. Know how PDF vs. HTML layout versions of printed forms differ, and when they are used. Know where the default settings are for the user. SuiteAnswers topics: Defining Custom Elements; Transaction Form HTML Layouts; Transaction Form PDF Layouts

**Courses addressing this topic:** NetSuite Certification: Administrator Exam Preparation

### <span id="page-9-3"></span>**Compare differences between field display types and uses cases where appropriate**

**How to Study:** Know these custom field options and compare them to each other: Hidden, disabled, normal, inline text. Know the difference between 1) setting field width to 0 vs. 2) hide field label. SuiteAnswers topic: Setting Display Options for Custom Fields

**Courses addressing this topic:** NetSuite: Administrator Fundamentals

### <span id="page-9-4"></span>**Match custom field settings for displaying, calculating, or manipulating data from other fields or records to use cases.**

**How to Study:** Know how to use these custom field features: Filtered lists based on criteria, Dependent Dropdowns; Source data from one record to another, Formula fields. SuiteAnswers topics: Create Controlling and Dependent Dropdown Fields or Nested List; Setting Filtering Criteria; Setting Sourcing Criteria; Creating Formula Fields

**Courses addressing this topic:** NetSuite: Administrator Fundamentals

### <span id="page-9-5"></span>**Compare differences between setting "Record is Parent" vs. publishing a sublist search.**

**How to Study:** Memorize the differences in functionality between these 2 methods of creating sublists: 1) Publish Search, or 2) Record is Parent. Which one allows creation of new records from the sublist view? Which allows Customize View option? SuiteAnswers topics: Custom Child Record Sublists; Creating Saved Searches for Custom Sublists

### **Courses addressing this topic:** NetSuite Certification: Administrator Exam Preparation

### <span id="page-10-0"></span>**Identify when to use a custom record over a custom list.**

**How to Study:** Consider how these use cases may drive a Custom List vs. Custom Record design decision: dependent dropdowns, reporting requirements, need for an online form, one to many data relationships. SuiteAnswers keywords bolded above. SuiteAnswers topic: Creating Online Custom Record Forms

**Courses addressing this topic:** NetSuite Certification: Administrator Exam Preparation

### <span id="page-10-1"></span>**Given a use case, select appropriate attributes when defining a custom record type.**

**How to Study:** Identify the UI behavior and user access as defined by the settings in the header of the Custom Record. SuiteAnswers topic: Creating Custom Record Types

**Courses addressing this topic:** NetSuite: Administrator Fundamentals; NetSuite Certification: Administrator Exam Preparation

# <span id="page-10-2"></span>**SuiteCloud Platform**

### <span id="page-10-3"></span>**Order the steps in creating a SuiteFlow from a given scenario**

**How to Study:** Study the various elements created as part of a workflow, and which order they are created in. SuiteAnswers topic: Creating Your First Workflow

**Courses addressing this topic:** SuiteCloud: Exploring the NetSuite Platform

### <span id="page-10-4"></span>**Identify scenarios where SuiteFlow can be used to solve a user requirement.**

**How to Study:** Recognize standard SuiteFlow use cases. Watch Webinar in SuiteAnswers: Use SuiteFlow to Automate Business Workflows

**Courses addressing this topic:** SuiteCloud: Exploring the NetSuite Platform; NetSuite Certification: Administrator Exam Preparation

### <span id="page-10-5"></span>**Given an existing SuiteFlow, identify modifications needed to meet a given use case.**

**How to Study:** Understand how SuiteFlow Actions and Conditions are defined, and how they work together. SuiteAnswers topics: Workflow Actions

**Courses addressing this topic:** SuiteCloud: Exploring the NetSuite Platform

### <span id="page-10-6"></span>**Identify when scripting is required for a given scenario**

**How to Study:** Recognize when automation is best addressed with SuiteScript, rather than SuiteBuilder or SuiteFlow. SuiteAnswers topic: Use Scheduled Workflow to Update Sublist Item

**Courses addressing this topic:** SuiteCloud: Exploring the NetSuite Platform

### <span id="page-11-0"></span>**Identify a method for determining all the automations running for a given record.**

**How to Study:** How would an administrator identify whether a SuiteFlow or a SuiteScript is running on a record type? Where can an Administrator check on which scripts have been installed and are running in an account, as opposed to test mode? SuiteAnswers topics: Using the Scripted Records Page; Script Deployment

**Courses addressing this topic:** SuiteCloud: Exploring the NetSuite Platform

### <span id="page-11-1"></span>**Order the steps in creating or finding and installing or uninstalling a SuiteBundle.**

**How to Study:** How to install a SuiteApp/Bundle, Searching for bundles in the repository, creating and installing a bundle, uninstalling a bundle. NOT ON TEST: configuration bundle. Keywords bolded above. SuiteAnswers topic: SuiteBundler Overview (and related topics)

**Courses addressing this topic:** SuiteCloud: Exploring the NetSuite Platform

### <span id="page-11-2"></span>**Compare differences between Managed vs. non-managed bundles, and identify steps in updating already installed bundles.**

**How to Study:** SuiteAnswers topic: SuiteBundler Overview (and related topics); Understanding Managed **Bundles** 

**Courses addressing this topic:** SuiteCloud: Exploring the NetSuite Platform

### <span id="page-11-3"></span>**Compare uses of SuiteTalk, SuiteScript, ODBC and CSV Import to manage data in NetSuite.**

**How to Study:** Contrast these features in their uses, and limitations for managing data. You will be given business use cases, and will select with feature can be used to meet the requirement. Focus on: data import, data update, single sign-on, data validation, business process automation, triggers.

**Courses addressing this topic:** SuiteCloud: Exploring the NetSuite Platform

# <span id="page-11-4"></span>**Setup and Administration**

### <span id="page-11-5"></span>**Recognize recommended NetSuite practices for creating and assigning custom roles and use of Global Permissions.**

**How to Study:** Know how custom roles are based upon Centers. Know why it is always recommended to create custom roles, rather than just assign the standard role. SuiteAnswers topics: Managing NetSuite Roles; Understanding NetSuite Permissions, Using the Global Permissions feature; Best Practices for NetSuite Administrators (Intermediate) - SuiteWorld 2012

**Courses addressing this topic:** NetSuite: Administrator Fundamentals

### <span id="page-11-6"></span>**Identify how subsidiary access is defined on custom roles and impact of subsidiary on entity records.**

**How to Study:** SuiteAnswers topics: Permissions and Restrictions; Associating Subsidiaries with Entities; Creating Intercompany Customers and Vendors; Controlling Employee Access to Subsidiaries

### **Courses addressing this topic:** NetSuite: Administrator Fundamentals

### <span id="page-12-0"></span>**Recognize best practices around the use of the Administrator Role.**

**How to Study:** It is recommended that you have two Administrators, but they do not use the Administrator role for their everyday access. SuiteAnswers topic: Best Practices for NetSuite Administrators (Intermediate) - SuiteWorld 2012

**Courses addressing this topic:** NetSuite: Administrator Fundamentals; NetSuite Certification: Administrator Exam Preparation

<span id="page-12-1"></span>**Identify how role options affect the records, searches and forms to which a user will have access. How to Study:** Review Forms and Searches tabs in Custom role screen. SuiteAnswers topics: Permissions and **Restrictions** 

**Courses addressing this topic:** NetSuite Certification: Administrator Exam Preparation

### <span id="page-12-2"></span>**Identify considerations of assignment of limited access or custom role to Vendor, Partner, Customer, or Employee.**

**How to Study:** SuiteAnswers topics: Assigning the Advanced Partner Center Role; Assigning Roles to Vendors; Giving Customers Access; Employee Center Role, The Partner Center Role

**Courses addressing this topic:** NetSuite: Administrator Fundamentals

### <span id="page-12-3"></span>**Recognize the capabilities of the Multi-language feature.**

**How to Study:** SuiteAnswers topics: Multi-Language Names and Descriptions; Choosing a Language for Your NetSuite User Interface; Setting Up Multiple Languages

**Courses addressing this topic:** NetSuite: Administrator Fundamentals

### <span id="page-12-4"></span>**Identify capabilities of SiteBuilder for managing an intranet.**

**How to Study:** Know how these features work in NetSuite: sharing documents from File Cabinet through a published link, publishing tabs, categories, information items to an Intranet. SuiteAnswers topics: Creating an HTML Intranet Site; Publishing Information to an Internal Site; Working with the File Cabinet

**Courses addressing this topic:** NetSuite Certification: Administrator Exam Preparation

### <span id="page-12-5"></span>**Recognize NetSuite recommended practices around managing NetSuite environments (Sandbox, Production, Release Preview)**

**How to Study:** SuiteAnswers keyword: Sandbox refresh, Release Preview. SuiteAnswers topics: Best Practices for NetSuite Administrators (Intermediate) - SuiteWorld 2012

**Courses addressing this topic:** NetSuite: Administrator Fundamentals

### <span id="page-12-6"></span>**Determine the proper use of advanced options in CSV Import and SuiteCloud Plus.**

**How to Study:** Topics include: Advanced Options in CSV tool: multi-threading, CSV mapping options: default values, internal|external|name ID options. Best practices around system notes in CSV import. Where else are there CSV import options, besides the main CSV import tool? Who has access to checkbox to run scripts against the import? SuiteAnswers keywords bolded above. SuiteAnswers topics: Webinar: Easy Data Migration with NetSuite CSV Imports; Guidelines for using CSV import tool for data imports

**Courses addressing this topic:** NetSuite Certification: Administrator Exam Preparation

<span id="page-13-0"></span>**Analyze an error in the CSV Import process to determine the appropriate resolution.**

**How to Study:** Common errors: required field is null, read-only field, invalid reference (spelled item name wrong, e.g.)

**Courses addressing this topic:** NetSuite: Administrator Fundamentals

### <span id="page-13-1"></span>**Determine the best method to monitor saved search usage and access.**

**How to Study:** Managing Saved Searches: which searches are being run, who is exporting, active or inactive searches, optimization, data maintenance

**Courses addressing this topic:** NetSuite Certification: Administrator Exam Preparation

### <span id="page-13-2"></span>**Identify linkage between Enable Features and Preferences.**

**How to Study:** Comparison of Enable Features vs. Company Preferences vs. Home > Set Preferences

**Courses addressing this topic:** NetSuite Certification: Administrator Exam Preparation

# <span id="page-13-3"></span>**Data Security**

<span id="page-13-4"></span>**Identify the strategies to manage data security risks when an employee leaves How to Study:** SuiteAnswers topic: Best Practices for NetSuite Administrators (Intermediate) - SuiteWorld 2012;

Terminating an Employee; Using the Login Audit Trail

**Courses addressing this topic:** NetSuite Certification: Administrator Exam Preparation

### <span id="page-13-5"></span>**Identify methods for controlling access to File Cabinet.**

**How to Study:** Know these methods of working with the NetSuite File Cabinet: File Cabinet, Group access, available without login, publish the URL internal vs. external. SuiteAnswers topic: Working with the File Cabinet

**Courses addressing this topic:** NetSuite Certification: Administrator Exam Preparation

### <span id="page-13-6"></span>**Identify available security controls for user login.**

**How to Study:** User login security: password reset, User security question, weak/strong password, forced changes, authentication options, minimum password length, etc. SuiteAnswers keyword: Password security SuiteAnswers topic: Best Practices for NetSuite Administrators (Intermediate) - SuiteWorld 2012

### **Courses addressing this topic:** NetSuite Certification: Administrator Exam Preparation

### <span id="page-13-7"></span>**Recognize permissions with high levels of data access.**

**How to Study:** SuiteAnswers topic: Best Practices for NetSuite Administrators (Intermediate) - SuiteWorld 2012

### **Courses addressing this topic:** NetSuite Certification: Administrator Exam Preparation

### <span id="page-14-0"></span>**Identify impact of changing field values on reporting.**

**How to Study:** Impact of changing fields such as, Accounts on the Item record after the Items have been sold; changing the manager on employee record does not change historic manager on time entries; managers for sales reps--how does this impact on sales reports?

**Courses addressing this topic:** NetSuite Certification: Administrator Exam Preparation

# <span id="page-14-1"></span>**Working with NetSuite**

### <span id="page-14-2"></span>**Identify how to view or change system alert email notifications.**

**How to Study:** SuiteAnswers topic: Using System Alerts; Setting Email Preferences; Configuring Administrative **Notifications** 

**Courses addressing this topic:** NetSuite Certification: Administrator Exam Preparation

### <span id="page-14-3"></span>**Recognize recommended steps in the New Release Test Plan.**

**How to Study:** SuiteAnswers topics: Overview of Release Preview; Accessing Your Release Preview Environment; Preparing for Testing; Recommended Test Plan; More New Release Resources; Functionality Available for Testing; How to Report Release Preview Issue; Understanding NetSuite Environments

**Courses addressing this topic:** NetSuite: Administrator Fundamentals

### <span id="page-14-4"></span>**Given a scenario, determine what information is needed to troubleshoot a problem.**

**How to Study:** SuiteAnswers topics: Troubleshooting Performance Issues; Admin Notifications and status.netsuite.com; Create a portlet that will show status.netsuite.com; Increasing Speed and Performance in NetSuite; Improving Client Performance; Optimizing Custom Form Performance

**Courses addressing this topic:** NetSuite: Administrator Fundamentals

<span id="page-14-5"></span>**Identify how to determine how many licenses are provisioned and number of licenses being used. How to Study:** SuiteAnswers topics: Checking the User License Count; Full Access User and Employee Center Licenses Usage Count; Roles That Do Not Use Up Full User License

**Courses addressing this topic:** NetSuite: Administrator Fundamentals

### <span id="page-14-6"></span>**Identify steps and benefits of accessing the NetSuite Support Center Role**

**How to Study:** SuiteAnswers topics: The NetSuite Account Center; Accessing the NetSuite Account Center

**Courses addressing this topic:** NetSuite: Administrator Fundamentals; NetSuite Certification: Administrator Exam Preparation

### <span id="page-14-7"></span>**Sample Questions**

See separate Administrator Sample Test for more examples

Answers provided after the last question:

- **1. Which dashboard element can provide comparisons between multiple KPI's over multiple accounting periods?**
- A. KPI Meter
- B. KPI Trend
- C. KPI Scorecard
- D. KPI Report Snapshot
- **2. Which field setting is required to display the value of custom fields where the default value is a formula?**
- A. Check the Mandatory box
- B. Clear the Store Value box
- C. Set Display Type to Inline Text
- D. Clear the Apply Formatting box
- E. Check the Calculate Upon Submit box

#### **3. Where can an Administrator view a list of all records associated with Scripts and SuiteFlows?**

- A. Workflows page
- B. Script Debugger page
- C. Scripted Records page
- D. Script Deployments page

#### **4. A user has been assigned a custom role that has the Subsidiary field left blank.**

#### **Which records can this user access?**

- A. Any record from any subsidiary
- B. Only records where Subsidiary is unassigned
- C. Records from their own subsidiary and child subsidiaries
- D. Only records from the subsidiary on their employee record

#### **5. Where is Enhancement Voting enabled in NetSuite?**

A. SuiteApps

- B. SuiteIdeas
- C. SuiteTraining
- D. SuiteAnswers

### Answers:

- 1. C
- 2. B
- 3. C
- 4. D
- 5. B